## 2024/05/18 21:21

- **CEPH performance** 
  - BlueStore Config Reference: Sizing
  - https://yourcmc.ru/wiki/Ceph\_performance
  - Ceph Performance Tuning Checklist
  - New to Ceph, HDD pool is extremely slow
  - Ceph Storage Performance

# **Performance tips**

Ceph is build for scale and works great in large clusters. In small cluster every node will be heavily loaded.

- adapt PG to number of OSDs to spread traffic evenly
- use krbd
- enable writeback on VMs (possible data loss on consumer SSDs)

#### performance on small cluster

- Configuring Small Ceph Clusters for Optimal Performance Josh Salomon, Red Hat
- number of PG should be power of 2 (or middle between powers of 2)
- same utilization (% full) per device
- same number of PG per OSD := same number of request per device
- same number of primary PG per OSD = read operations spread evenly
  - primary PG original/first PG others are replicas. Primary PG is used for read.
- use relatively more PG than for big cluster better balance, but handling PGs consumes resources (RAM)

#### balancer

```
ceph mgr module enable balancer
ceph balancer on
ceph balancer mode upmap
```

### **CRUSH reweight**

If possible use balancer

Override default CRUSH assignment.

### PG autoscaler

Better to use in warn mode, to do not put unexpected load when PG number will change.

ceph mgr module enable pg\_autoscaler
#ceph osd pool set <pool> pg\_autoscale\_mode <mode>
ceph osd pool set rbd pg\_autoscale\_mode warn

It is possible to set desired/target size of pool. This prevents autoscaler to move data every time new data are stored.

### check cluster balance

ceph -s ceph osd df - shows standard deviation

no tools to show primary PG balancing. Tool on https://github.com/JoshSalomon/Cephalocon-2019/blob/master/pool\_pgs\_osd.sh

### performance on slow HDDs

From: https://niziak.spox.org/wiki/ - **niziak.spox.org** 

Permanent link: https://niziak.spox.org/wiki/vm:proxmox:ceph:performance

Last update: 2024/05/17 19:33

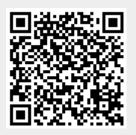